# • GTS ALIVE

# ISIC Check API Integration Manual

**ALIVE Platform** 

# **Table of Contents**

| Table of Contents                   | 2  |
|-------------------------------------|----|
| Revision History                    | 3  |
| Introduction                        | 4  |
| API Specification                   | 4  |
| Authentication                      | 4  |
| Content Type                        | 4  |
| Charset                             | 4  |
| Parameter and Attribute Validations | 4  |
| Responses Handling                  | 5  |
| Data Model                          | 5  |
| General Object Models               | 5  |
| API Responses                       | 5  |
| Data Object Models                  | 5  |
| Card Verifications                  | 5  |
| Transactions                        | 6  |
| Enums                               | 6  |
| Card Verifications                  | 6  |
| Transactions                        | 8  |
| Resources                           | g  |
| Card Verifications                  | 9  |
| POST /verifications                 | g  |
| Number mode                         | g  |
| Cardholder Mode                     | 11 |
| Chip Mode                           |    |
| Phone Mode                          |    |
| Transactions                        |    |
| POST /receipts                      |    |
| PUT /receipts/{id}/status           |    |
| Merchant information                |    |
| GET /partner                        | 16 |
| Test Environment                    | 18 |
| Production Environment              | 18 |
| Tarakasi ad Comunicat               | 10 |

# **Revision History**

| Date         | Version | Author        | Description of Changes                                                                                                    |
|--------------|---------|---------------|----------------------------------------------------------------------------------------------------|
| 01. 10. 2014 | 1.0     | Radek Klein   | Initial release.                                                                                                    |
| 19. 06. 2018 | 3.1     | Lukas Kabicek | Due to GDPR implications the card validity start and card validity end parameters will be no longer returned by <i>POST /verifications</i> endpoint.  A new restriction will be applied for <i>POST /receipts</i> endpoint. Each verification should be linked to just one transaction.  These changes were deployed to the production environment on 1st January 2019. |
| 09. 08. 2018 | 3.2     | Radek Klein   | Cardholder date of birth can be newly verified using <i>POST /verifications</i> endpoint.                                                                                                    |
| 03. 09. 2018 | 3.3     | Lukas Kabicek | Revision history was added. Document graphics and formatting was changed.                                                                                                    |
| 25. 10. 2019 | 3.4     | Lukas Kabicek | Test environment base URL was changed.                                                                                                    |
| 27. 11. 2020 | 3.5     | Lukas Kabicek | A new <i>PHONE</i> card verification mode was added.  A new usage rate limit type <i>CARD</i> was added to the enum of card verification failure eligibility errors.  The document structure was changed for better intelligibility.                                                                                                    |
| 13. 1. 2021  | 3.6     | Lukas Kabicek | An option to verify if the card is valid longer than specified date was added to the <i>POST /verifications</i> endpoint.                                                                                                    |
| 11. 10. 2022 | 3.7     | Lukas Kabicek | <ul> <li>A new API endpoint GET /partner was added.</li> <li>A new visual identity of GTS ALIVE was applied.</li> </ul>                                                                                                    |

## Introduction

ISIC, ITIC, IYTC and ALIVE cards can be automatically verified online through the REST API of the application Discount Manager. The verification works for both local and foreign cards and verifies them based on the combination of card number and name of the cardholder or the unique RFID chip number (UID).

Cards can be also using Mifare, DESFire or EM-Marine contactless chips. In case the card is not found based on the chip number it is necessary to verify it based on the combination of card number and name on the card.

The API provides three services available for the verification and tracking of discount usage:

- POST /verifications Create new card verification request
- POST /receipts Report discount usage
- PUT /receipts/{id}/status Revoke discount usage

# **API Specification**

#### **Authentication**

- All API **endpoints are secured** to prevent unauthorized access so the client must be successfully authenticated to be able to call them.
- Client authentication is secured by HTTP Basic access authentication. The API is not session based.
- Data transfers are encrypted using SSL.

#### **Content Type**

• All requests and responses use **JSON** data format (application/json content-type). Clients should also include request header parameter **Accept: application/json** to receive correct response data format.

#### Charset

• All requests should be sent with **UTF-8** charset specified in the header.

#### **Parameter and Attribute Validations**

- The API validates request body parameters and returns appropriate validation errors.
- The error messages are only in English language.
- Date data type attributes are expected and returned in format "yyyy-MM-dd".
- Datetime data type attributes use ISO 8601 extended format.
  - In API requests, date and time values are expected in local timezone with specification of the offset from UTC (e.g. for UTC+5 timezone the format should be "2020-08-03T14:35:26+05:00" meaning you would like to send data for specified day and time with time shift of 5 hours ahead of UTC).
  - o In API responses, date and time values are always in UTC.

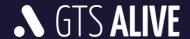

#### **Responses Handling**

- Clients are requested to ignore all unknown attributes in API responses to preserve compatibility in the future
- The order of parameters in JSON responses is not significant and may change over time. Clients are requested to not rely on it.

## **Data Model**

## **General Object Models**

#### **API Responses**

API responses contain HTTP code and response body with pre-defined structure as described below. In case of error the human readable error messages should be used only for debugging purposes and are not meant to be displayed to the end users.

#### **Validation Errors**

Failed validation is reported as HTTP 400 Bad Request response.

```
1 {
      "message": "General message.",
 3
     "errors": [
 4
 5
               "path": "parameterPath",
               "code": "errorCode",
 6
 7
              "params": {},
               "message": "english message"
 9
         }
10
11 }
```

Validation errors are being reported by various subsystems where some of these already translate their messages (while omitting the error code), some of them report only the error code and error parameters.

## **Data Object Models**

#### **Card Verifications**

#### [MODEL] Card Verification

| Parameter Name | Data Type | Description                                                                 |
|----------------|-----------|-----------------------------------------------------------------------------|
| id             | Integer   | Unique card verification identifier.                                        |
| createdOn      | Datetime  | Date and time when the verification was created (ISO 8601 extended format). |

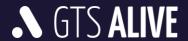

| cardNumber            | String  | Card number from the verification request.                                                                                                    |
|-----------------------|---------|----------------------------------------------------------------------------------------------------|
| cardholderName        | String  | Name of the cardholder from verification request.                                                                                                    |
| cardholderDateOfBirth | Date    | Date of birth of the cardholder. Returned only if the verification parameter is present in the original request.                                         |
| mode                  | String  | Verification mode.                                                                                                    |
| discountId            | Integer | Related discount identifier.                                                                                                    |
| result                | String  | Verification result.                                                                                                    |
| reason                | String  | Reason for failed verification (see below for possible reasons).                                                                                         |
| cardType              | String  | Verified card type.                                                                                                    |
| chipNumber            | String  | Unique RFID chip number (UID) from the verification request.                                                                                             |
| eligibilityErrors     | Array   | Errors from checking restrictions for the specified discount (only checked when discountld parameter is set).                                            |
| cardValidLongerThan   | Date    | Confirmation that the verified card is valid longer than specified date. Returned only if the verification parameter is present in the original request. |

#### **Transactions**

## [MODEL] Transaction

| Parameter Name | Data Type | Description                                          |
|----------------|-----------|------------------------------------------------------|
| createdOn      | Datetime  | Date and time when the transaction was created.      |
| id             | Integer   | Unique transaction identifier.                       |
| discountId     | Integer   | Related discount identifier.                         |
| verificationId | Integer   | Unique card verification identifier.                 |
| amountPaid     | Number    | Amount of money the cardholder paid (including VAT). |
| issuedOn       | Datetime  | Date and time when the transaction was made.         |

## **Enums**

#### **Card Verifications**

## [ENUM] Card Type

| Value | Description                                                        |
|-------|--------------------------------------------------------------------|
| ISIC  | ISIC card (for higher educational institution full-time students). |

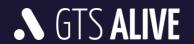

| ISIC_SCHOLAR | ISIC SCHOLAR card (for primary/elementary school full-time students; in the Czech Republic it is also known as ISIC Školák).                                                       |
|--------------|----------------------------------------------------------------------------------------------------|
| ITIC         | ITIC card (for teachers).                                                                                                    |
| IYTC         | IYTC card (for youth people).                                                                                                    |
| ALIVE        | ALIVE card (for members of sport associations and other companies, part-time students, non-teaching staff of schools and university graduates; issued only in the Czech Republic). |

#### [ENUM] Mode

| Value      | Description                                                                                                    |
|------------|----------------------------------------------------------------------------------------------------|
| NUMBER     | Card verification based on a card number.                                                                                                    |
| CARDHOLDER | Card verification based on a combination of cardholder's name and card number.                                                                                             |
| CHIP       | Card verification based on the unique RFID chip number (UID) located in the plastic card. Mifare (including DESFire subtypes) and EM-Marine RFID chip types are supported. |
| PHONE      | Card verification based on the cardholder's phone number.                                                                                                    |

## [ENUM] Result

| Value      | Description                                                                                                    |
|------------|----------------------------------------------------------------------------------------------------|
| SUCCESSFUL | Successful card verification.                                                                                                    |
| FAILED     | Failed card verification due to one or more of the failure reasons and potentially also failure eligibility errors. See [ENUM] Failure Reason and [ENUM] Failure Eligibility Error. |

#### [ENUM] Failure Reason

| Value                 | Description                                                                         |
|-----------------------|-------------------------------------------------------------------------------------|
| INVALID_NUMBER        | Card number does not have a valid format.                                           |
| CHECK_LETTER_MISMATCH | Provided card number check letter (at its very end) is missing or is not valid.     |
| INVALID_CHIP_NUMBER   | Provided RFID chip number (UID) does not have a valid format.                       |
| CARD_NOT_FOUND        | Card with the specified card number or RFID chip number (UID) was not found.        |
| CARD_CANCELLED        | Card with the specified card number or RFID chip number (UID) has been cancelled.   |
| CARD_EXPIRED          | Card with the specified card number or RFID chip number (UID) is already expired.   |
| CARD_VALID_IN_FUTURE  | Card with the specified card number or RFID chip number (UID) is not valid yet.     |
| NAME_MISMATCH         | Provided cardholder's name does not match the name displayed (printed) on the card. |

| DATE_OF_BIRTH_MISMATCH     | Provided cardholder's date of birth does not match the date on the card.                                                                         |
|----------------------------|----------------------------------------------------------------------------------------------------|
| CARD_VALIDITY_ENDS_EARLIER | The validity period of the verified card ends earlier or on a day specified in the API request. This parameter is verified as the very last one. |
| NOT_ELIGIBLE               | Provided card or cardholder is not eligible for specified discount. See [ENUM] Failure Eligibility Error.                                        |
| OTHER                      | Other unspecified card verification failure.                                                                                                    |

#### [ENUM] Failure Eligibility Error

The following discount restrictions are checked:

```
Card type
    o { "code": "cardType.invalidValue", "params": { "allowed":
       ["ALLOWED CARD TYPES"] }
Card issuer
    o { "code": "cardIssuer.invalidValue", "params": { "allowed":
       ["ALLOWED ISSUER IDS"] }
Usage rate
    o { "code": "rateQuota.exceeded", "params": { "limit": "USAGE LIMIT",
       "interval": "USAGE INTERVAL", "type": "DAY | WEEK | MONTH | YEAR | CARD" }
Cardholder age
    o { "code": "cardholderAge.outOfRange", "params": { "min": "MIN AGE",
       "max": "MAX AGE" }
 Day of the week
    o { "code": "dayOfWeek.invalidValue", "params": { "allowed":
       "MONDAY | TUESDAY | WEDNESDAY | THURSDAY | FRIDAY | SATURDAY | SUNDAY" }
Time of the day
    o { "code": "timeOfDay.outOfRange", "params": { "min": "MIN TIME",
       "max": "MAX TIME" }
Student status
    o { "code": "onlyForStudents.notEligible", "params":[] }
 Minimal card validity length
    o { "code": "minCardValidity.notEligible", "params":[] }
```

Format of the restrictions is similar to validation errors. However currently only *codes* and *params* are supported. It is possible that a fully translated messages for end users will be added in the future.

#### **Transactions**

#### [ENUM] Status

| Value   | Description                                                                                  |
|---------|----------------------------------------------------------------------------------------------|
| ISSUED  | Successfully completed transaction.                                                          |
| REVOKED | Revoked transaction (e.g. when the customer cancelled the order, returned the product etc.). |

## Resources

#### **Card Verifications**

Card verification service is a core of the ISIC Check. It is designed to verify card validity based on a combination of several attributes identifying card and its cardholder. Mandatory attributes may be completed by several optional attributes to verify additional cardholder and/or card properties.

Card verification service offers three different modes described in the table below. The client's authentication account is limited to use only those card verification modes which were allowed in the backend system based on a mutual agreement with the ISIC account manager.

| Card Verification Mode | Description                                                                                                    |
|------------------------|----------------------------------------------------------------------------------------------------|
| NUMBER                 | Card verification based on a card number.                                                                                                    |
| CARDHOLDER             | Card verification based on a combination of cardholder's name and card number.                                                                                             |
| CHIP                   | Card verification based on the unique RFID chip number (UID) located in the plastic card. Mifare (including DESFire subtypes) and EM-Marine RFID chip types are supported. |
| PHONE                  | Card verification based on the cardholder's phone number.                                                                                                    |

Individual card verification modes including sample requests and responses are described below.

#### **POST /verifications**

#### Number mode

A card verification based on a card number.

#### **Request Body Parameters**

| Parameter Name        | Data Type | Mandatory | Description                                                                                                    |
|-----------------------|-----------|-----------|----------------------------------------------------------------------------------------------------|
| cardNumber            | String    | Yes       | Card number including initial and end letters.                                                                                         |
| discountId            | Integer   | No        | Unique discount identifier provided by the client's ISIC account manager.  Card verification service will check discount restrictions. |
| cardholderDateOfBirth | Date      | No        | Cardholder's date of birth.                                                                                                    |
| cardValidLongerThan   | Date      | No        | To check if the verified card is valid longer than specified date.                                                                     |

#### Response

• HTTP 201 – Created + [MODEL] Card Verification

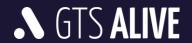

#### **Sample Request Body**

```
1 {
2     "cardNumber": "S420539013044P",
3     "discountId": 12700,
4     "cardholderDateOfBirth": "1997-03-12",
5     "cardValidLongerThan": "2021-12-31"
6 }
```

#### Sample Response Body - Success

```
1 {
 2
      "id": 3044020,
     "createdOn": "2021-01-12T18:21:45+00:00",
    "cardNumber": "S420539013044P",
"mode": "NUMBER",
 5
     "discountId": 12700,
 6
 7
     "result": "SUCCESSFUL",
     "cardType": "ISIC",
     "cardholderDateOfBirth": "1997-03-12",
9
     "cardValidLongerThan": "2021-12-31"
10
11 }
```

#### Sample Response Body - Failure

```
1 {
 2
      "id": 3044026,
      "createdOn": "2020-11-27T11:29:28+00:00",
     "cardNumber": "S420539013044P",
    "mode": "NUMBER",
 5
 6
      "discountId": 12700,
 7
     "result": "FAILED",
     "reason": "NOT ELIGIBLE",
9
     "cardType": "ISIC",
     "cardholderDateOfBirth": "1997-03-12",
10
     "eligibilityErrors": [
11
12
        {
              "code": "rateQuota.exceeded",
13
              "params": {
14
                  "limit": 1,
1.5
16
                  "interval": 1,
17
                  "type": "CARD"
18
              }
19
         }
20
     ]
21 }
```

#### **Cardholder Mode**

A card verification based on cardholder's name and card number.

#### **Request Body Parameters**

| Parameter Name        | Data Type | Mandatory | Description                                                                                                    |
|-----------------------|-----------|-----------|----------------------------------------------------------------------------------------------------|
| cardholderName        | String    | Yes       | Cardholder's name as displayed (printed) on the card.                                                                                 |
| cardNumber            | String    | Yes       | Card number including initial and end letters.                                                                                        |
| discountId            | Integer   | No        | Unique discount identifier provided by the client's ISIC account manager. Card verification service will check discount restrictions. |
| cardholderDateOfBirth | Date      | No        | Cardholder's date of birth.                                                                                                    |
| cardValidLongerThan   | Date      | No        | To check if the verified card is valid longer than specified date.                                                                    |

#### Response

• HTTP 201 – Created + [MODEL] Card Verification

#### **Sample Request Body**

```
1 {
2     "cardNumber": "S420539013044P",
3     "cardholderName": "John Doe",
4     "discountId": 12700,
5     "cardholderDateOfBirth": "1997-03-12",
6     "cardValidLongerThan": "2021-12-31"
7 }
```

#### Sample Response Body - Success

```
1 {
     "id": 3044020,
 2
     "createdOn": "2021-01-12T18:21:45+00:00",
     "cardNumber": "S420539013044P",
     "cardholderName": "John Doe",
 5
     "mode": "CARDHOLDER",
 6
 7
     "discountId": 12700,
     "result": "SUCCESSFUL",
8
     "cardType": "ISIC",
9
     "cardholderDateOfBirth": "1997-03-12",
10
11
     "cardValidLongerThan": "2021-12-31"
12 }
```

#### Sample Response Body - Failure

1 {

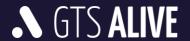

```
2
     "id": 3044026,
 3
      "createdOn": "2020-11-27T11:29:28+00:00",
     "cardNumber": "S420539013044P",
 4
 5
    "cardholderName": "John Doe",
    "mode": "CARDHOLDER",
 6
 7
      "discountId": 12700,
8
     "result": "FAILED",
     "reason": "NOT ELIGIBLE",
     "cardType": "ISIC",
10
     "cardholderDateOfBirth": "1997-03-12",
11
12
     "eligibilityErrors": [
13
14
              "code": "rateQuota.exceeded",
15
              "params": {
                 "limit": 1,
16
17
                  "interval": 1,
                 "type": "CARD"
18
19
              }
20
         }
21
     ]
22 }
```

#### **Chip Mode**

A card verification based on unique RFID chip number (UID). Mifare (including DESFire subtypes) and EM-Marine RFID chip types are supported.

#### **Request Body Parameters**

| Parameter Name        | Data Type | Mandatory | Description                                                                                                    |
|-----------------------|-----------|-----------|----------------------------------------------------------------------------------------------------|
| chipNumber            | String    | Yes       | Unique RFID chip number (UID) located in the plastic card.                                                                             |
| discountId            | Integer   | No        | Unique discount identifier provided by the client's ISIC account manager.  Card verification service will check discount restrictions. |
| cardholderDateOfBirth | Date      | No        | Cardholder's date of birth.                                                                                                    |
| cardValidLongerThan   | Date      | No        | To check if the verified card is valid longer than specified date.                                                                     |

#### Response

• HTTP 201 – Created + [MODEL] Card Verification

#### **Sample Request Body**

```
1 {
2     "chipNumber": "EB16CF53",
3     "discountId": 12700,
4     "cardholderDateOfBirth": "1997-03-12",
5     "cardValidLongerThan": "2021-08-31"
6 }
```

#### Sample Response Body – Success

```
1 {
     "id": 3044022,
 2
    "createdOn": "2021-01-12T18:21:45+00:00",
 3
4 "mode": "CHIP",
    "discountId": 12700,
 5
 6
    "result": "SUCCESSFUL",
 7
    "cardType": "ISIC",
    "chipNumber": "EB16CF53",
8
     "cardholderDateOfBirth": "1997-03-12",
9
10
    "cardValidLongerThan": "2021-08-31"
11 }
```

#### Sample Response Body - Failure

```
1 {
2     "id": 3044031,
3     "createdOn": "2020-11-27T17:25:50+00:00",
4     "mode": "CHIP",
5     "discountId": 12700,
6     "result": "FAILED",
7     "reason": "CARD_NOT_FOUND",
8     "chipNumber": "A41F2C74",
9     "cardholderDateOfBirth": "1997-03-12"
10 }
```

#### **Phone Mode**

A card verification based on cardholder's phone number.

#### **Request Body Parameters**

| Parameter Name        | Data Type | Mandatory | Description                                                                                                    |
|-----------------------|-----------|-----------|----------------------------------------------------------------------------------------------------|
| cardholderPhone       | String    | Yes       | Cardholder's phone number. It may be sent with or without the international prefix (606912554 as well as +420606912554 or 00420606912554 values are accepted). |
| cardholderName        | String    | No        | Cardholder's name as displayed (printed) on the card.                                                                                                    |
| discountId            | Integer   | No        | Unique discount identifier provided by the client's ISIC account manager.  Card verification service will check discount restrictions.                         |
| cardholderDateOfBirth | Date      | No        | Cardholder's date of birth.                                                                                                    |
| cardValidLongerThan   | Date      | No        | To check if the verified card is valid longer than specified date.                                                                                             |

#### Response

• HTTP 201 – Created + [MODEL] Card Verification

#### **Sample Request Body**

```
1 {
2     "cardholderPhone": "+420606912554",
3     "cardholderName": "John Doe",
4     "discountId": 12700,
5     "cardholderDateOfBirth": "1997-03-12",
6     "cardValidLongerThan": "2021-04-16"
7 }
```

#### Sample Response Body - Success

```
1 {
 2
      "id": 3044023,
 3
      "createdOn": "2021-01-12T18:21:45+00:00",
     "cardholderName": "John Doe",
 4
    "mode": "PHONE",
 6
    "discountId": 12700,
    "result": "SUCCESSFUL",
7
    "cardType": "ISIC",
9
     "cardholderPhone": "+420606912554",
10
     "cardholderDateOfBirth": "1997-03-12",
     "cardValidLongerThan": "2021-04-16"
11
12 }
```

#### Sample Response Body - Failure

```
1 {
      "id": 3044034,
 3
     "createdOn": "2020-11-27T17:29:32+00:00",
     "cardholderName": "John Doe",
 5
     "mode": "PHONE",
     "discountId": 12700,
 6
      "result": "FAILED",
 7
 8
     "reason": "NOT_ELIGIBLE",
 9
     "cardType": "ISIC",
     "cardholderPhone": "+420606912554",
10
11
     "cardholderDateOfBirth": "1997-03-12",
     "eligibilityErrors": [
12
13
         {
              "code": "onlyForStudents.notEligible"
14
15
         }
16
     1
17 }
```

#### **Transactions**

#### **POST / receipts**

This service is used to report discount usage by cardholder. It should be called once the transaction was finished. To each verification (distinguished by *verificationId*) can be linked just one transaction.

#### **Request Body Parameters**

| Parameter Name | Data Type | Mandatory | Description                                          |
|----------------|-----------|-----------|------------------------------------------------------|
| discountId     | Integer   | Yes       | Related discount identifier.                         |
| verificationId | Integer   | Yes       | Related verification identifier.                     |
| issuedOn       | Datetime  | Yes       | Date and time when the transaction was made.         |
| amountPaid     | Number    | Yes       | Amount of money the cardholder paid (including VAT). |

#### Response

• HTTP 201 – Created + [MODEL] Transaction

#### **Sample Request Body**

```
1 {
2     "discountId": 12700,
3     "verificationId": 3044023,
4     "issuedOn": "2020-11-27T10:20:14Z",
5     "amountPaid": 152.12
6 }
```

#### Sample Response Body - Success

```
1 {
2     "createdOn": "2020-11-27T11:20:15+00:00",
3     "id": 2152694,
4     "discountId": 12700,
5     "verificationId": 3044023,
6     "amountPaid": 152.12,
7     "issuedOn": "2020-11-27T12:20:14+00:00"
8 }
```

#### Sample Response Body – Failure

```
1 {
2     "message": "Validation failed with 1 error(s).",
3     "errors": [
```

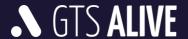

## PUT /receipts/{id}/status

This service is used to revoke the discount usage, e.g. in case customer has returned a product. It can be called only for transactions that are not older than 30 days.

#### **Request Body Parameters**

| Parameter Name | Data Type | Mandatory | Description                                |
|----------------|-----------|-----------|--------------------------------------------|
| id             | Integer   | Yes       | Unique identifier of the transaction.      |
| status         | String    | Yes       | Newly requested status of the transaction. |

#### Response

• HTTP 200 – OK

#### **Sample Request Body**

```
1 {
2     "status": "REVOKED"
3 }
```

#### **Sample Response Body**

Response has no body, just HTTP 200 code in case of success.

## **Merchant information**

#### **GET / partner**

Get information about the merchant and provided discounts related to the settings of a specific authentication credentials. That means, if the credentials are related to some specific merchant's branch, only discounts offered on that branch are listed in the API response.

#### **Query Parameters**

NONE

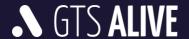

#### Response

• HTTP 200 – OK

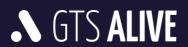

## **Test Environment**

The following details are necessary for web service integration testing. The client should ask its ISIC account manager for authentication details, discount IDs and test cards based on the business contract specification.

Documentation in Postman: will be specified after its completion

Base URL: https://dm.test.aliveplatform.com/api

Username: ask your ISIC account manager
Password: ask your ISIC account manager
Discount ID(s): ask your ISIC account manager

#### **Sample Code**

Sample scripts in PHP are available at <a href="https://data.aliveplatform.com/isic-check/card-verification-php.zip">https://data.aliveplatform.com/isic-check/card-verification-php.zip</a>.

## **Production Environment**

Authentication details for the production environment will be provided **after full implementation and successful tests against the test environment**.

Base URL: <a href="https://dm.aliveplatform.com/api">https://dm.aliveplatform.com/api</a>
Username: ask your ISIC account manager
Password: ask your ISIC account manager
Discount ID(s): ask your ISIC account manager

# **Technical Support**

For all support queries please contact the ALIVE Platform support team at <a href="mailto:support@aliveplatform.com">support@aliveplatform.com</a>.

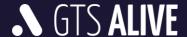